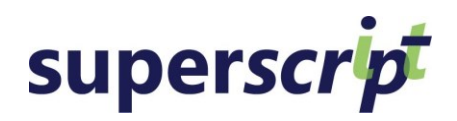

### **fearless formatting in Microsoft Word**

**[Click](https://form.myjotform.com/90300678951560)  [here to](https://form.myjotform.com/90300678951560)  [register](https://form.myjotform.com/90300678951560)**

#### **bootcamps 2019**

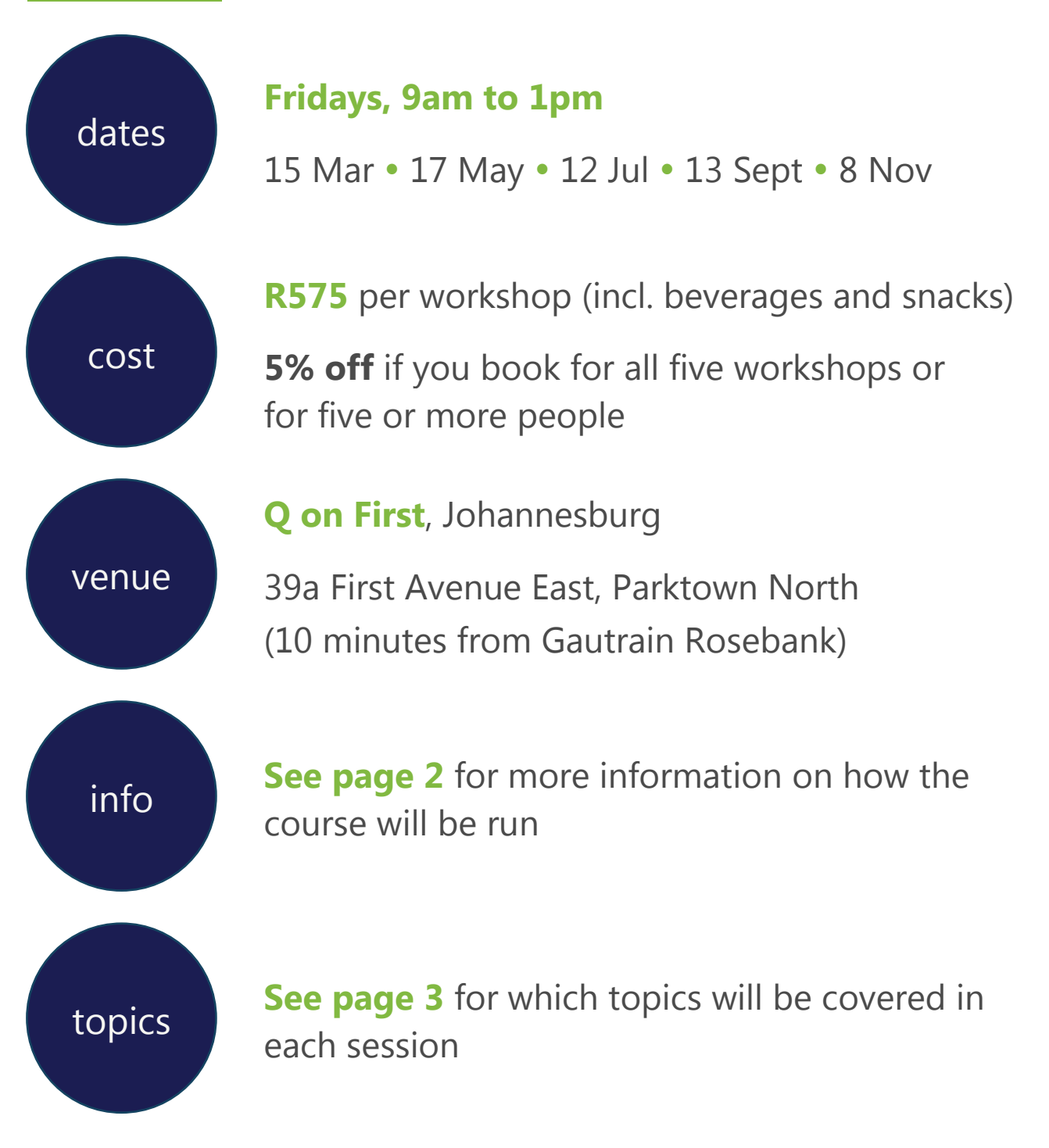

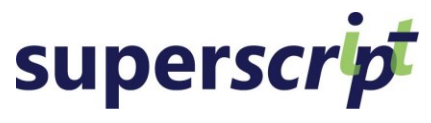

**Fearless Formatting Bootcamps 2019**

# **[Click here](https://form.myjotform.com/90300678951560)  [to register](https://form.myjotform.com/90300678951560)**

#### **course info**

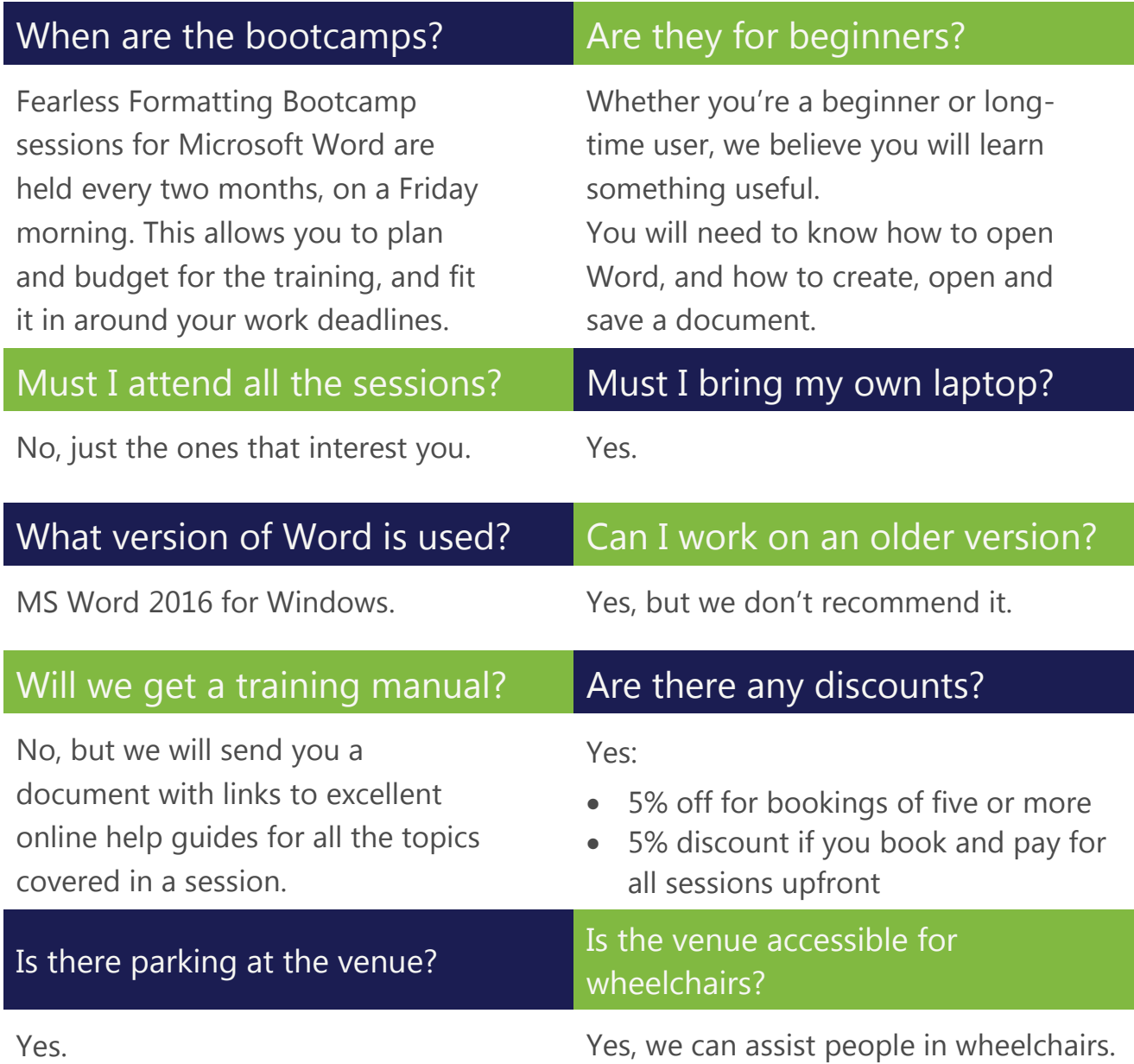

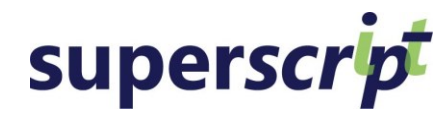

**Fearless Formatting Bootcamps 2019**

## **[Click here](https://form.myjotform.com/90300678951560)  [to register](https://form.myjotform.com/90300678951560)**

#### **dates and topics**

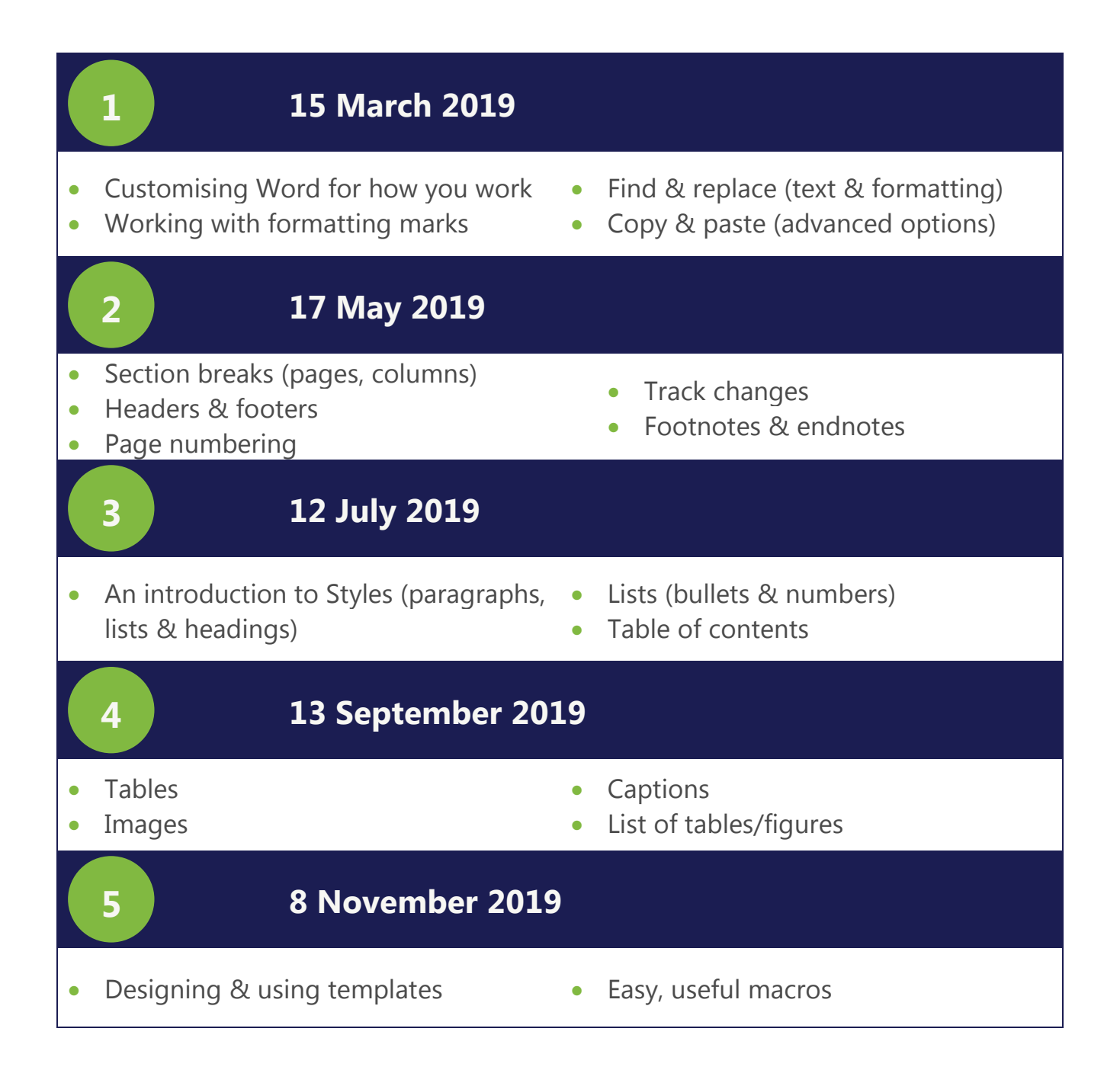